## Cheatography

## Windows 10 shortcuts Keyboard Shortcuts by [air](http://www.cheatography.com/air/) via [cheatography.com/67062/cs/16766/](http://www.cheatography.com/air/cheat-sheets/windows-10-shortcuts)

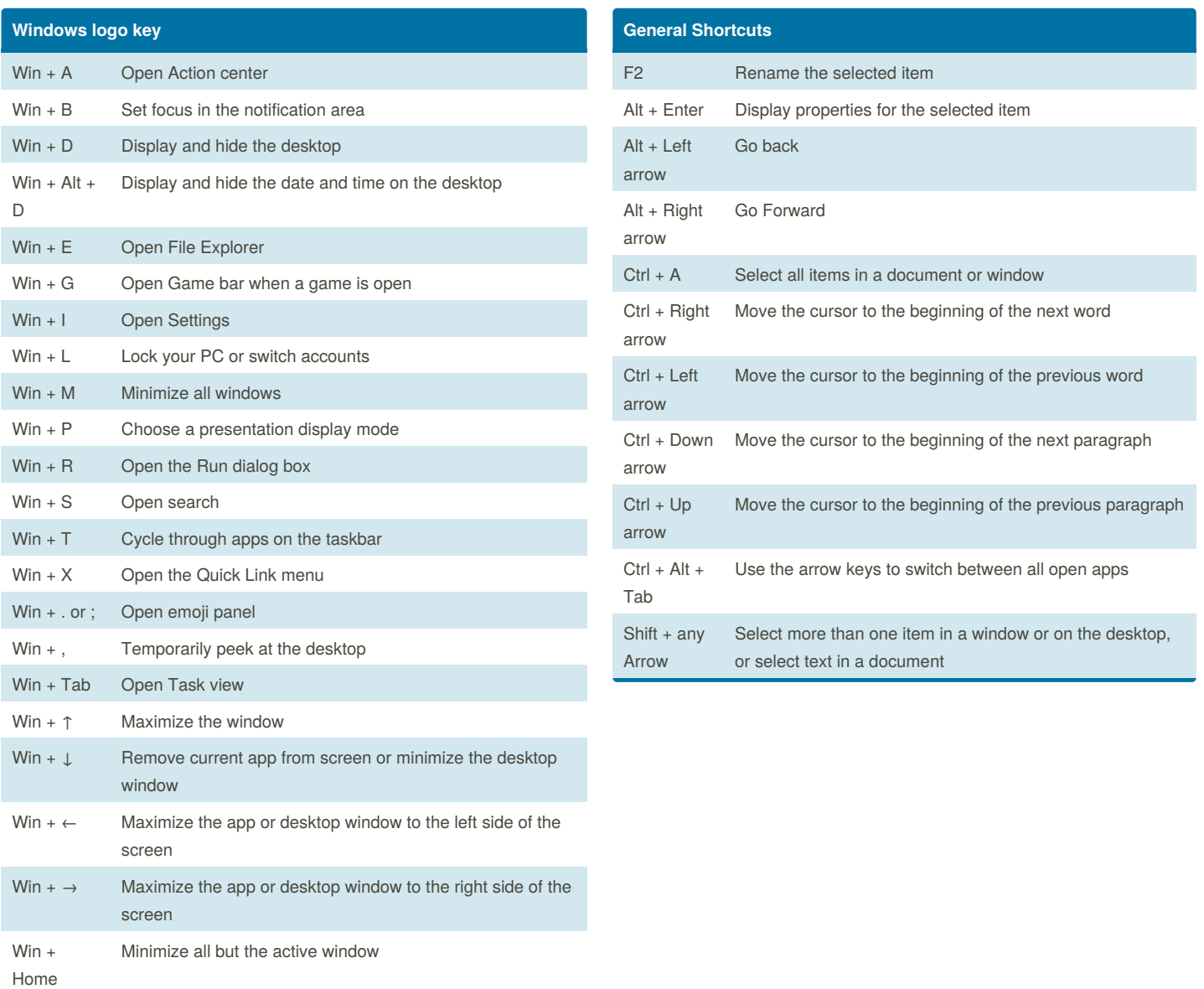

By **air** [cheatography.com/air/](http://www.cheatography.com/air/) Not published yet. Last updated 15th September, 2018. Page 1 of 1.

Sponsored by **Readability-Score.com** Measure your website readability! <https://readability-score.com>